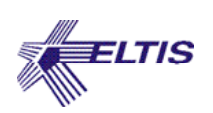

# **Алгоритм программирования БВ администратором**

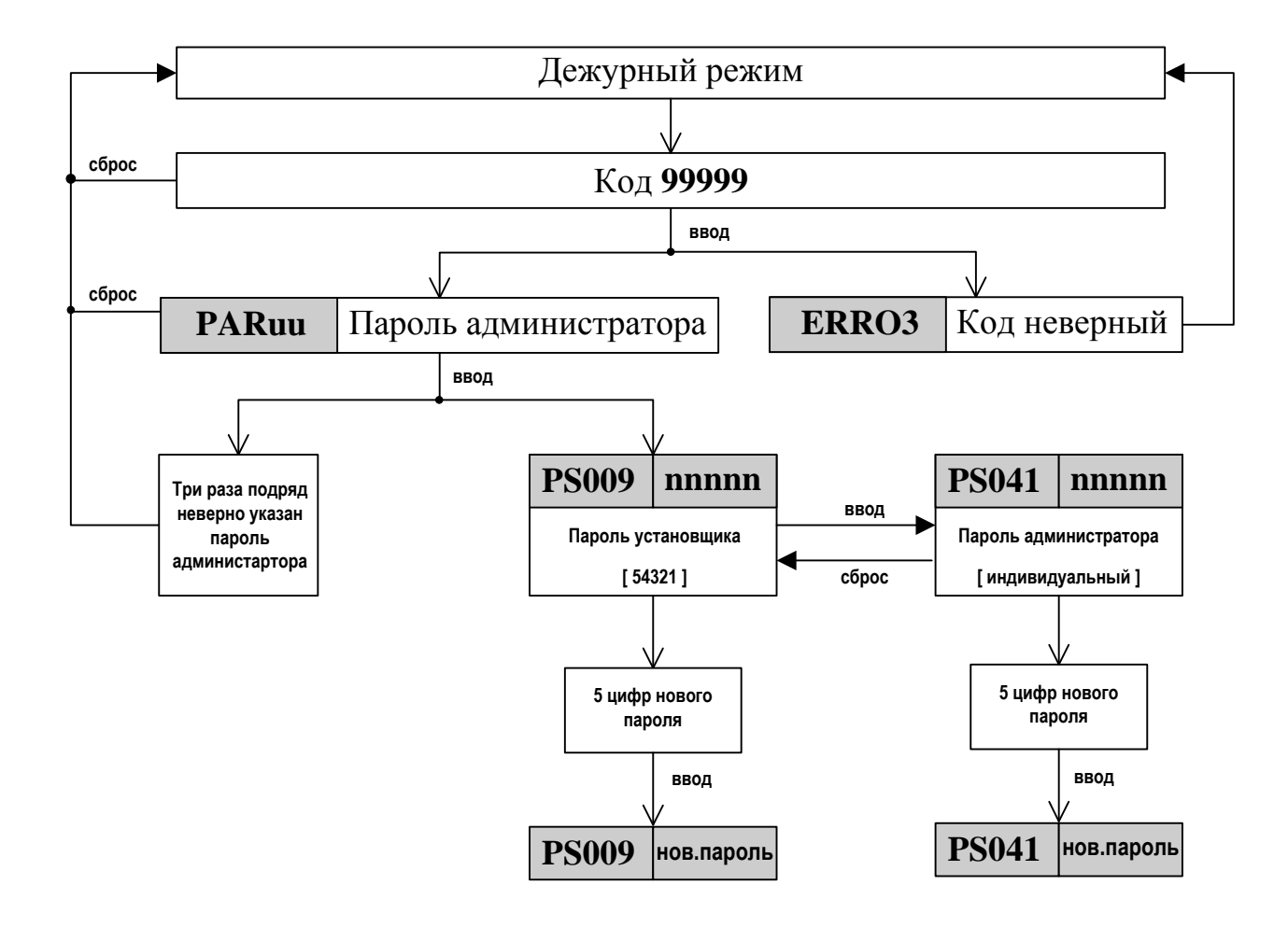

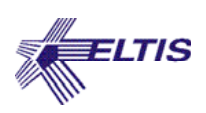

#### **Алгоритм программирования БВ. Параметры подъезда**

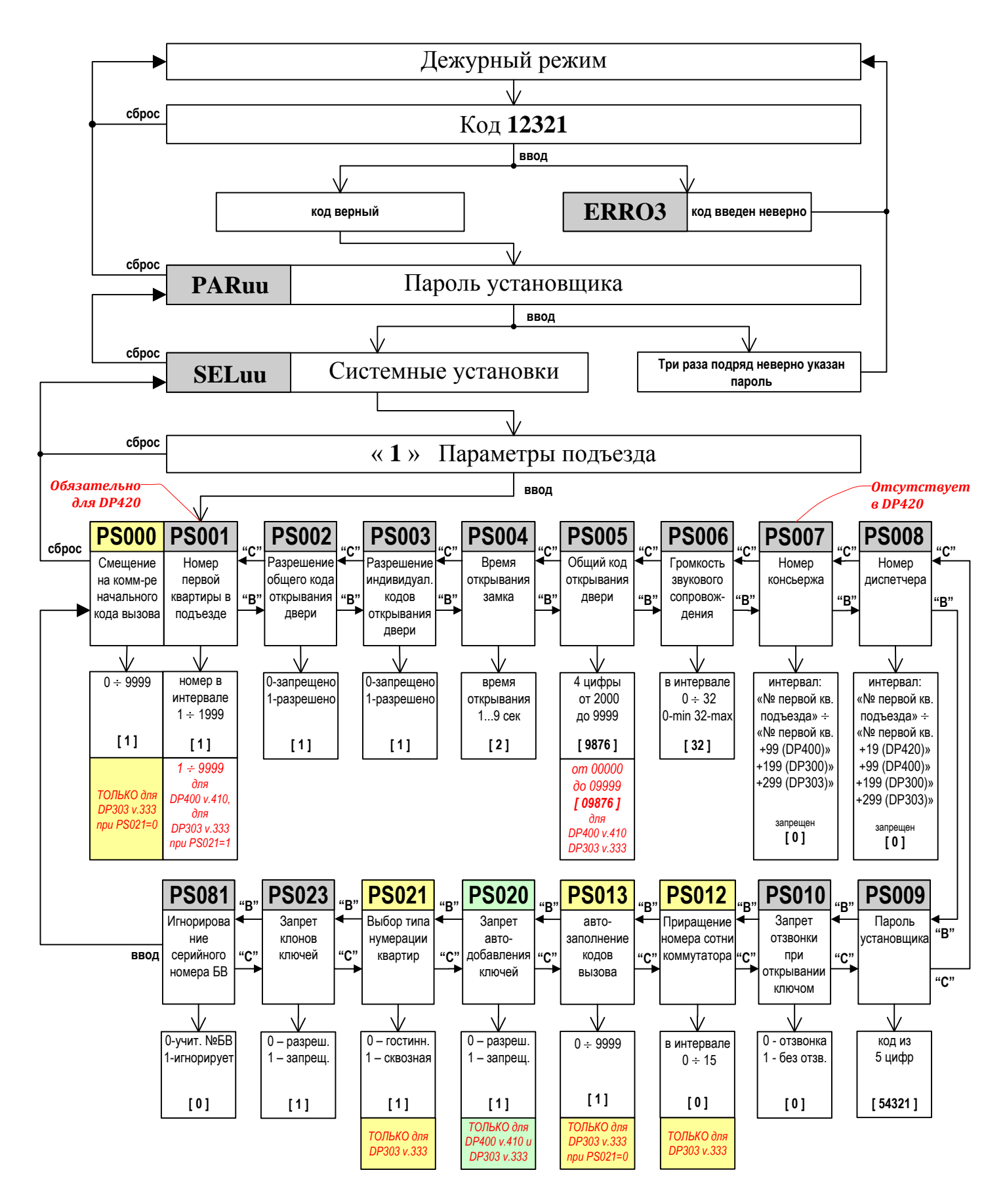

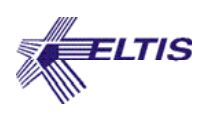

### **Алгоритм программирования БВ. Параметры квартиры**

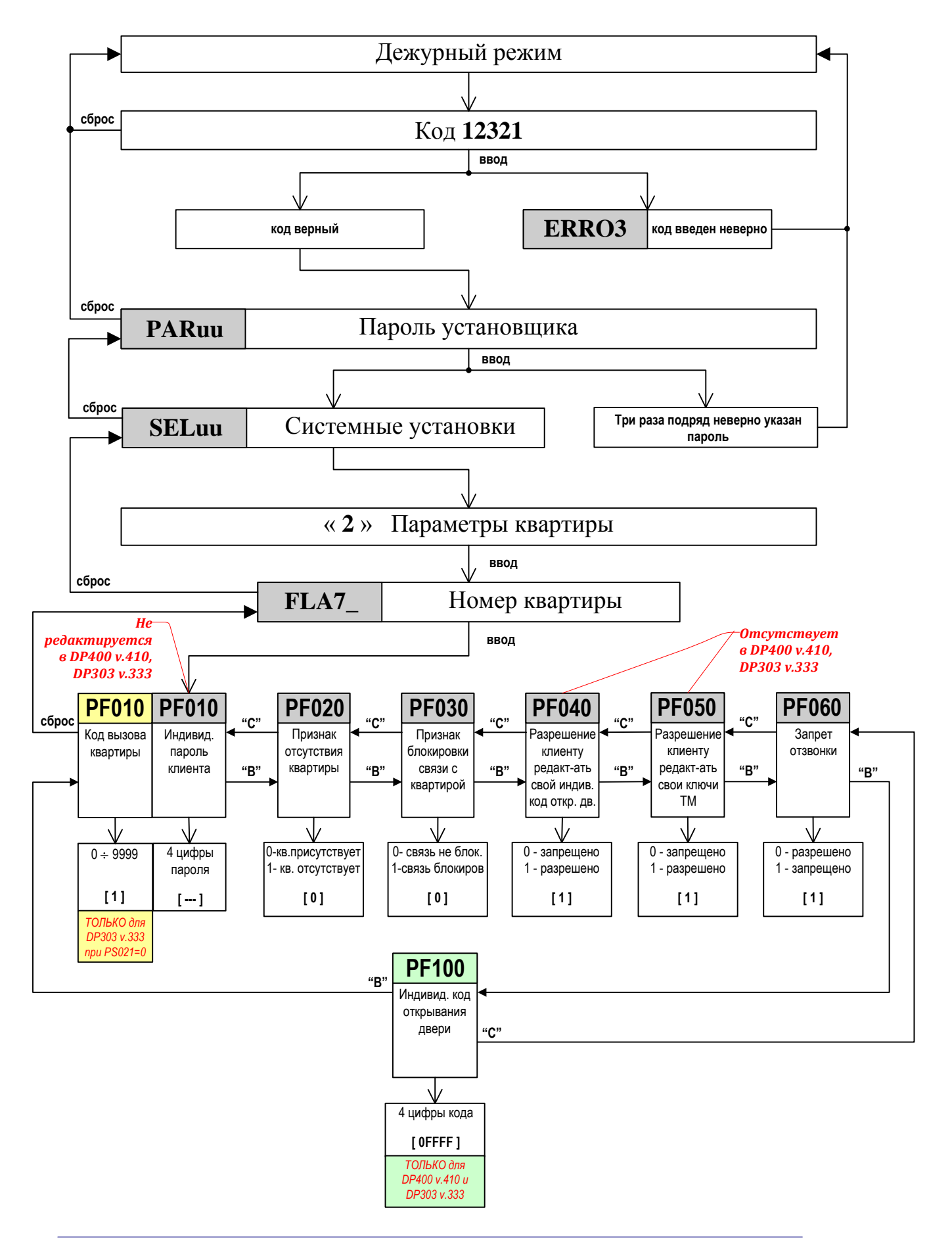

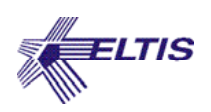

### **Алгоритм программирования базы данных ключей БВ**

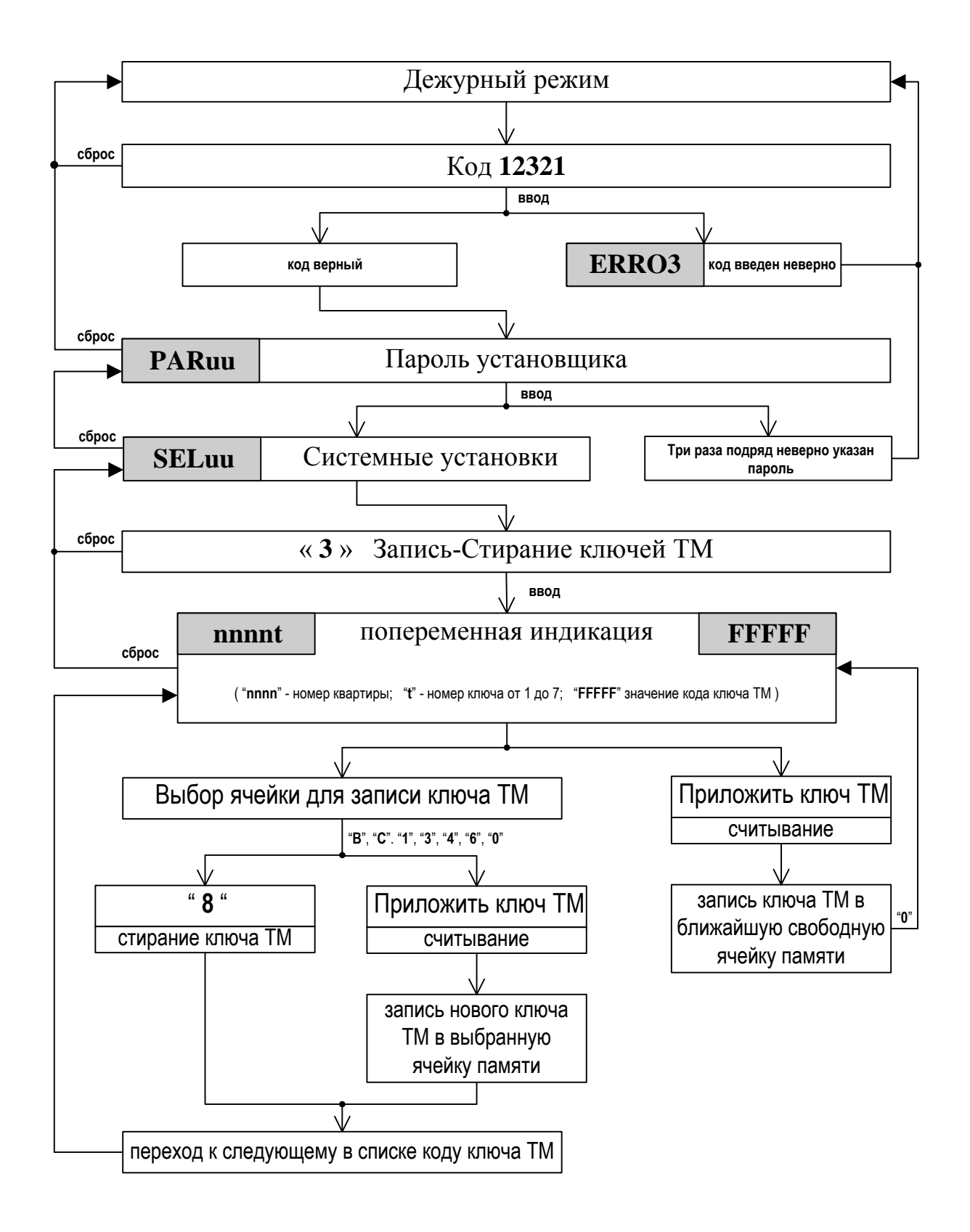

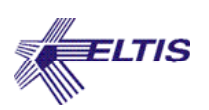

# **Сохранение конфигурации БВ в носитель информации DS1996**

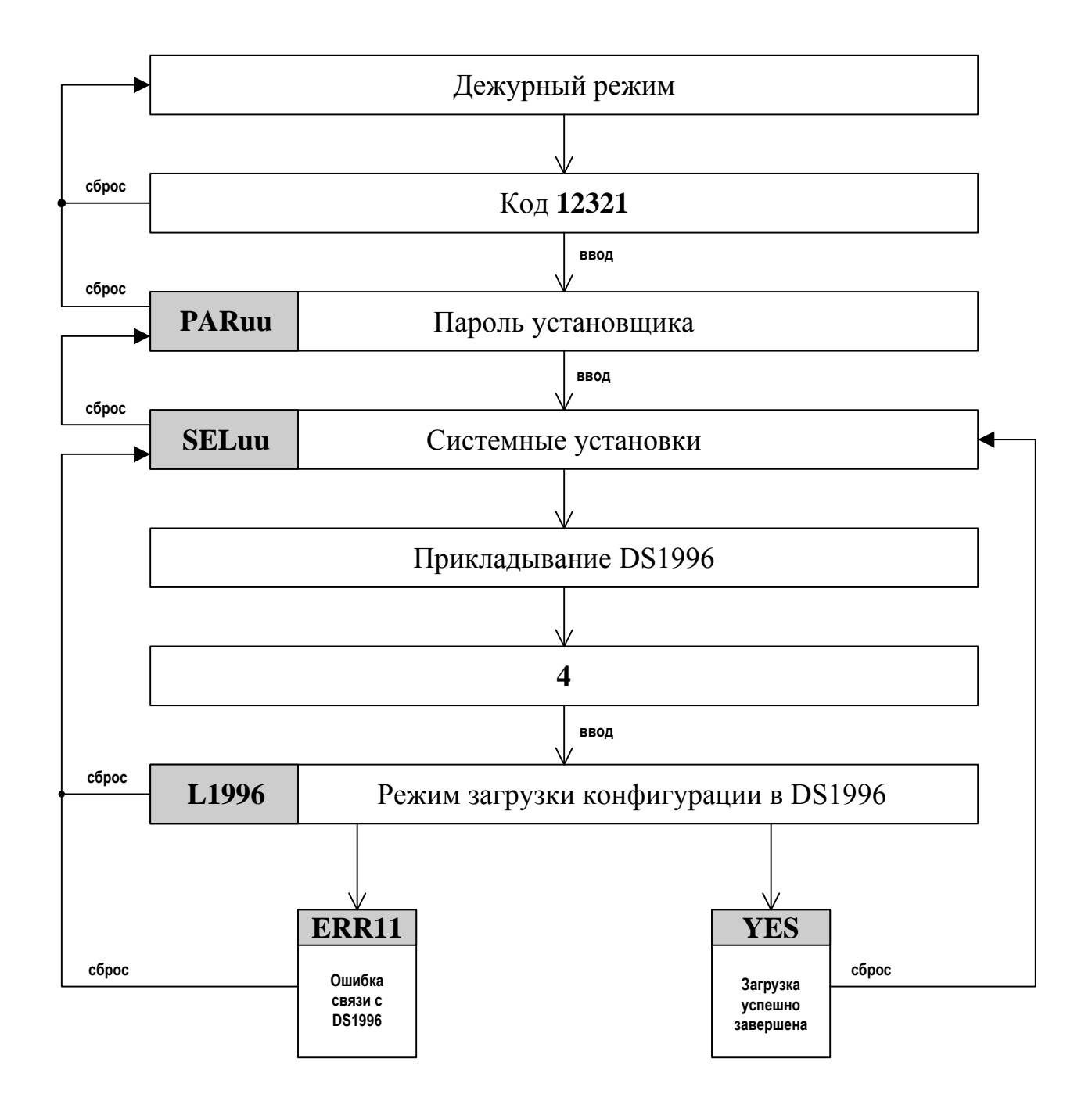

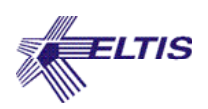

# **Загрузка конфигурации БВ из носителя информации DS1996**

#### **Серийный номер БВ в загружаемой конфигурации соответствует серийному номеру БВ**

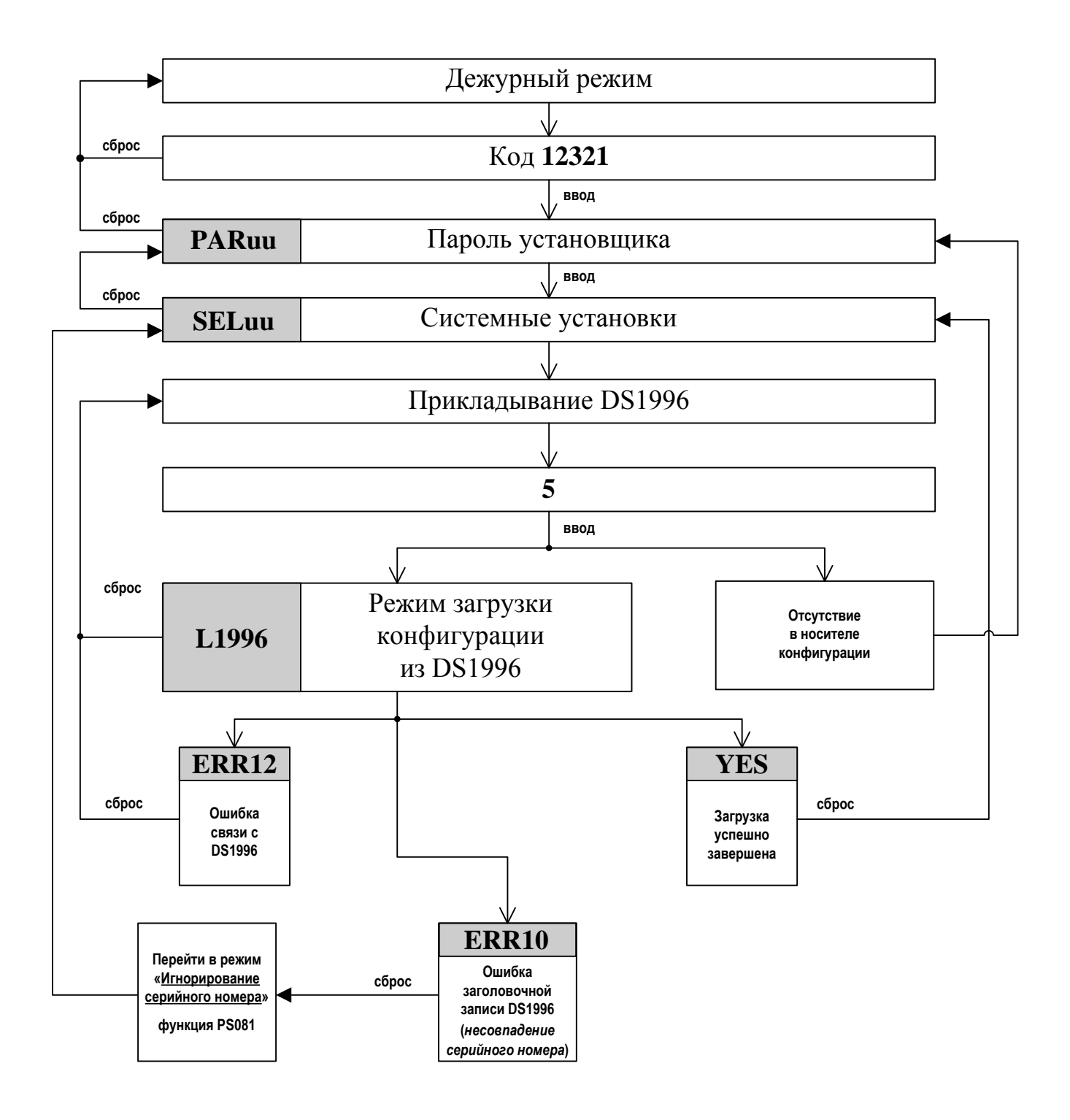

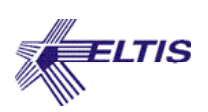

# **Загрузка конфигурации БВ из носителя информации DS1996**

#### **Серийный номер БВ в загружаемой конфигурации не соответствует серийному номеру БВ**

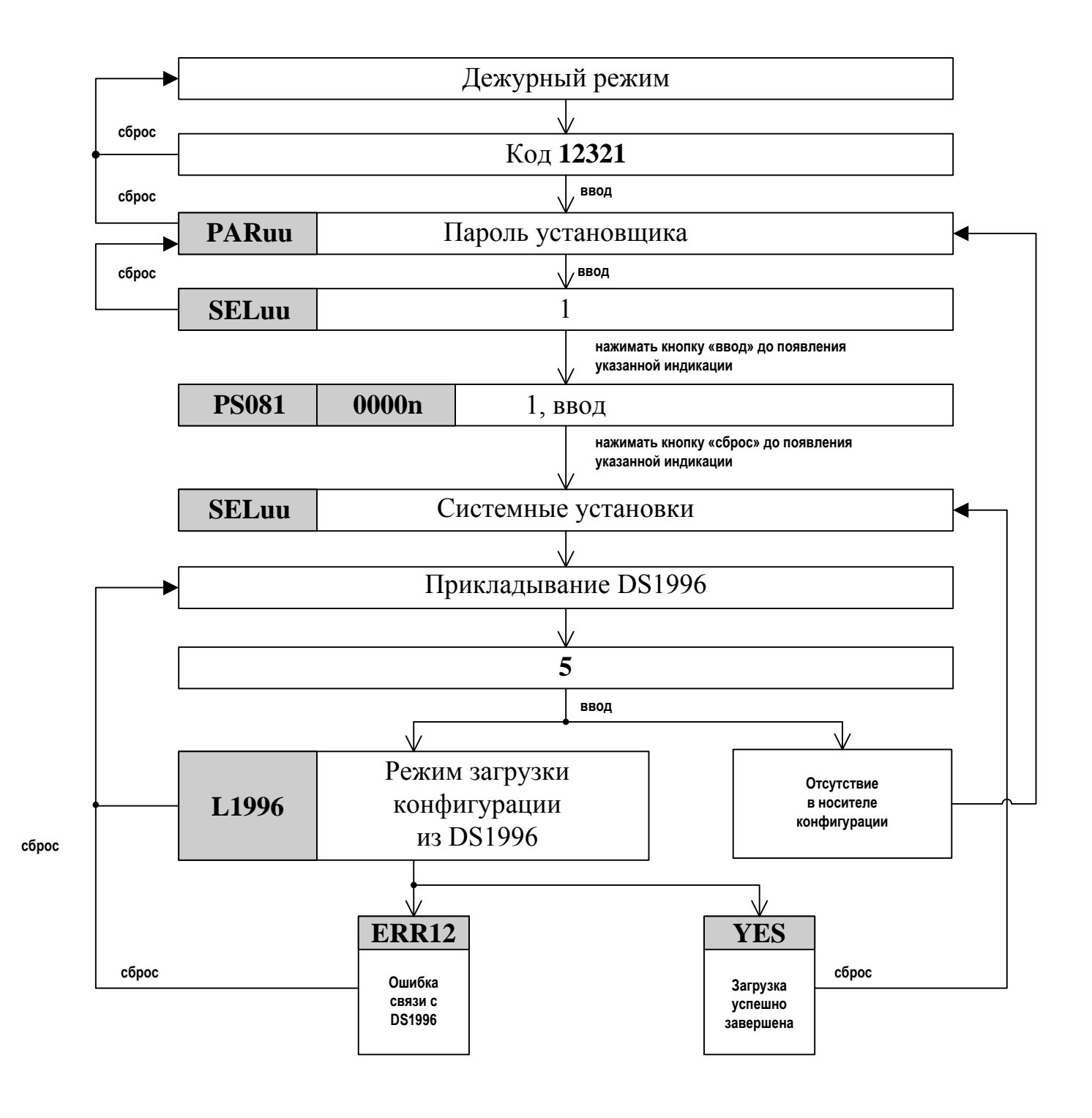

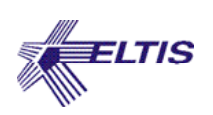

## **Алгоритм изменения программного обеспечения БВ**

#### **Серийный номер БВ в загружаемой программе соответствует серийному номеру БВ**

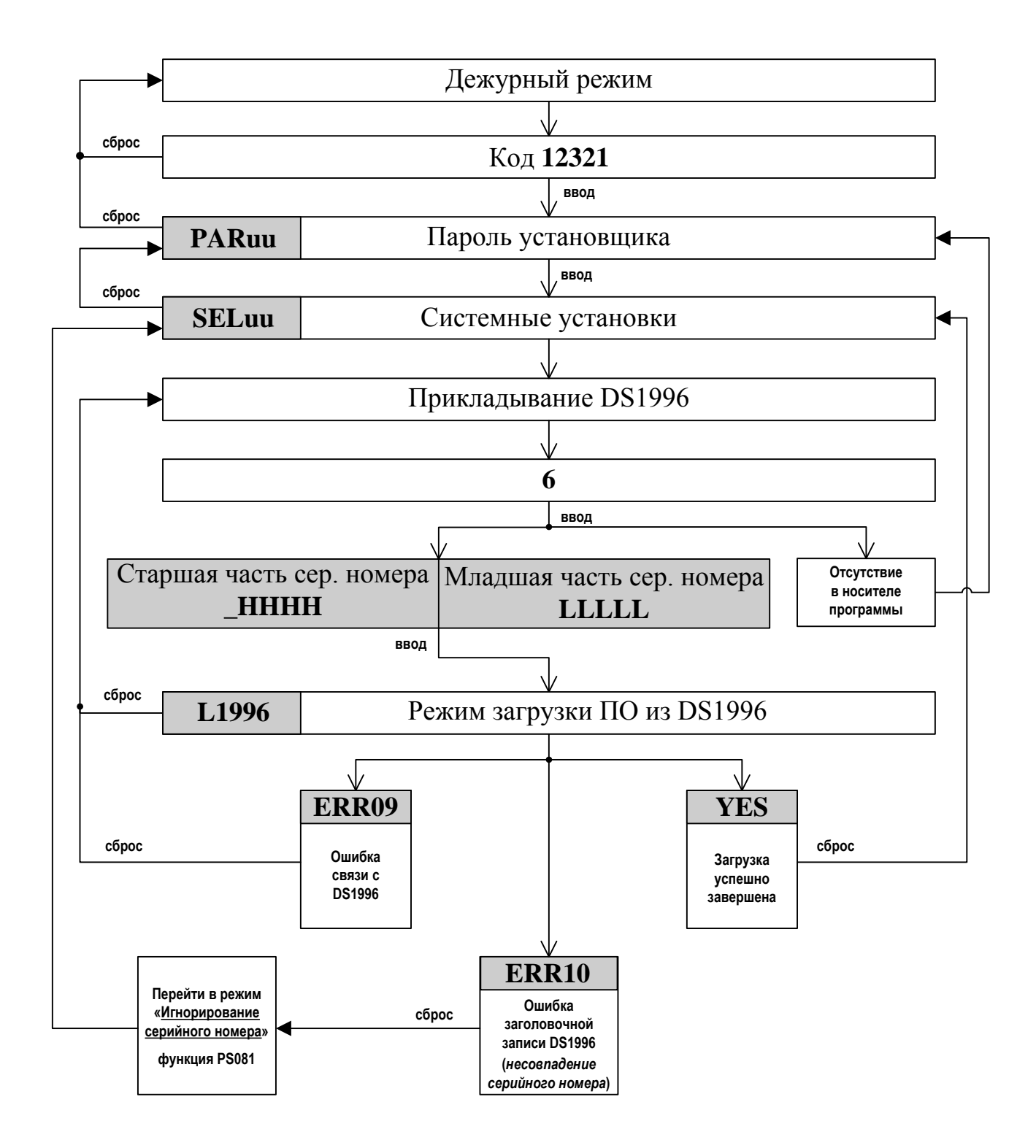

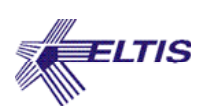

# **Алгоритм изменения программного обеспечения БВ**

#### **Серийный номер БВ в загружаемой программе несоответствует серийному номеру БВ**

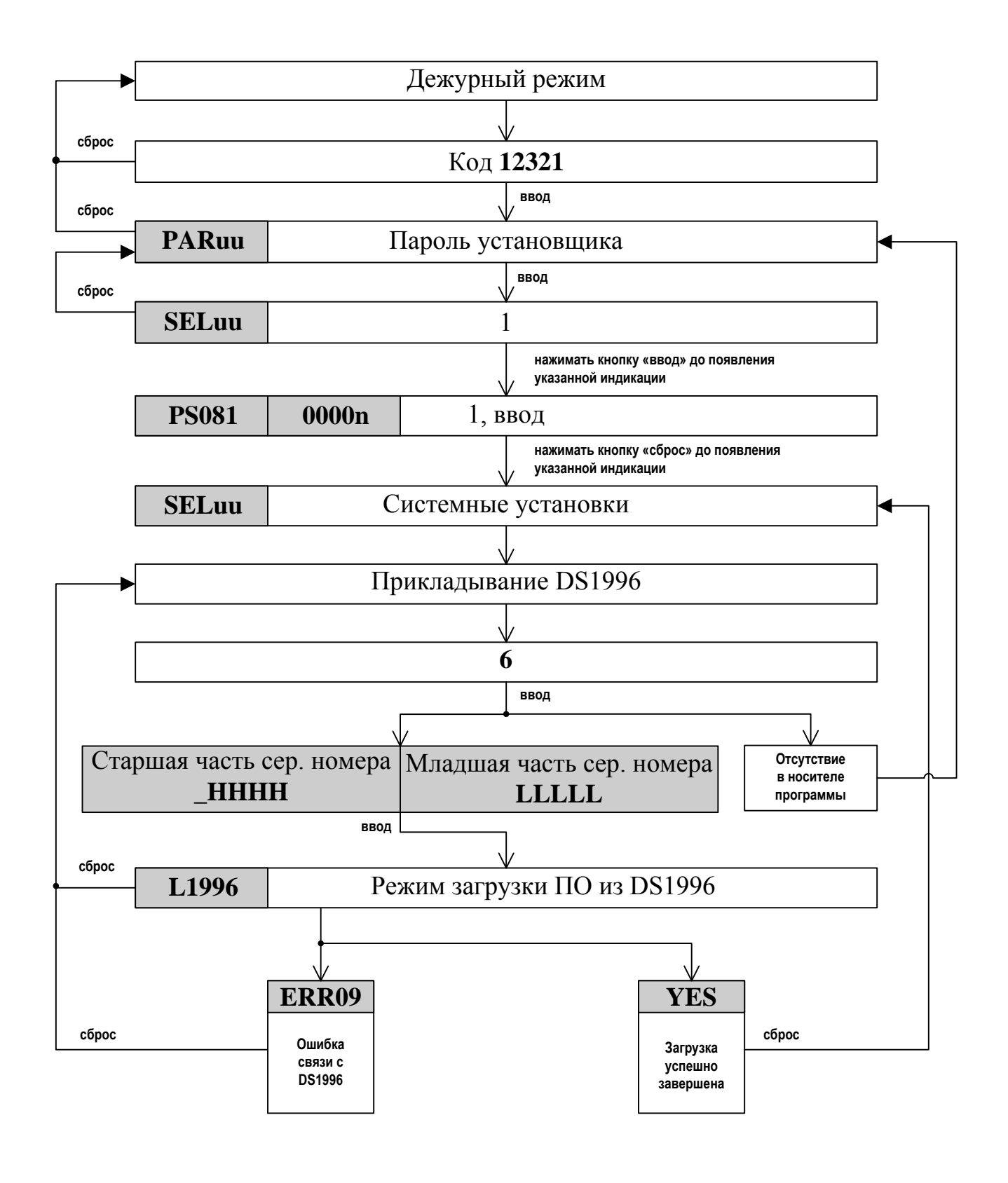

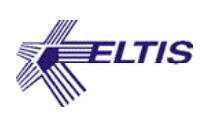

## **Заводская установка конфигурационных данных квартир**

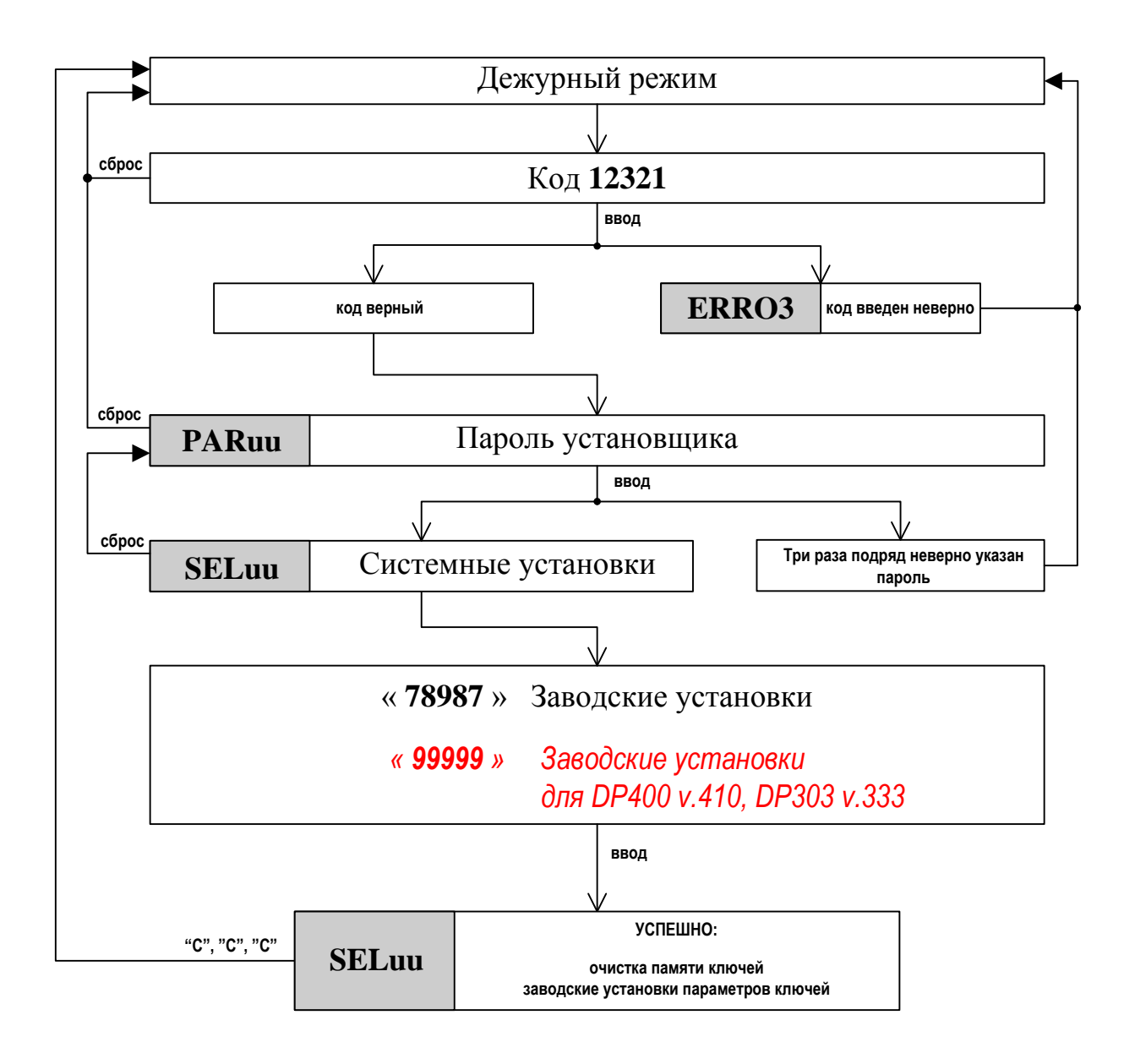

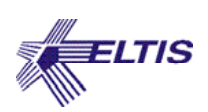

### **Алгоритм программирования клиентом. Запись индивидуальных кодов и ключей ТМ**

### *Программирование недоступно для DP400 v.410, DP303 v.333*

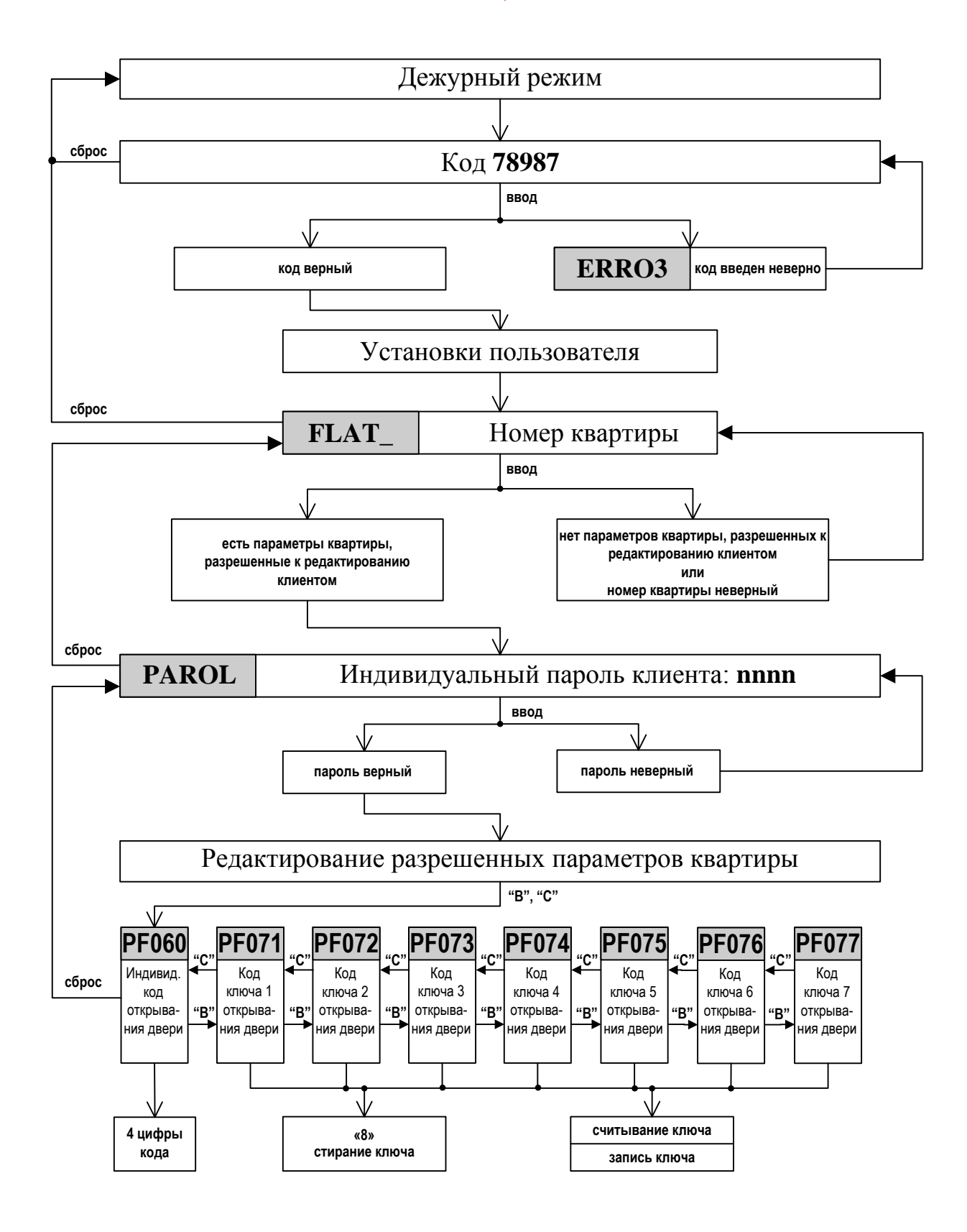